#### Context Free Grammar

#### CS 585, Fall 2017

Introduction to Natural Language Processing [http://people.cs.umass.edu/~brenocon/inlp2017](http://people.cs.umass.edu/~brenocon/inlp2016)

#### Brendan O'Connor

College of Information and Computer Sciences University of Massachusetts Amherst

- Syntax: how do words structurally combine to form sentences and meaning?
- **Representations** 
	- Constituents
		- [the big dogs] chase cats
		- [colorless green clouds] chase cats
	- Dependencies
		- The **dog chased** the cat.
		- My **dog**, a big old one, **chased** the cat.
- Idea of a *grammar (G)*: global template for how sentences / utterances / phrases *w* are formed, via latent syntactic structure *y*
	- Linguistics: what do G and  $P(w,y | G)$  look like?
	- Generation: score with, or sample from,  $P(w, y | G)$
	- Parsing: predict  $P(y | w, G)$

*•* Regular language: repetition of repeated structures

- *•* Regular language: repetition of repeated structures
	- *•* e.g. Justeson and Katz (1995)'s noun phrase pattern: (Noun | Adj)\* Noun (Prep Det? (Noun | Adj)\* Noun)\*

- *•* Regular language: repetition of repeated structures
	- *•* e.g. Justeson and Katz (1995)'s noun phrase pattern: (Noun | Adj)\* Noun (Prep Det? (Noun | Adj)\* Noun)\*
- *•* Context-free: hierarchical recursion

- *•* Regular language: repetition of repeated structures
	- *•* e.g. Justeson and Katz (1995)'s noun phrase pattern: (Noun | Adj)\* Noun (Prep Det? (Noun | Adj)\* Noun)\*
- *•* Context-free: hierarchical recursion
- Center-embedding: classic theoretical argument for CFG vs. regular languages

- *•* Regular language: repetition of repeated structures
	- *•* e.g. Justeson and Katz (1995)'s noun phrase pattern: (Noun | Adj)\* Noun (Prep Det? (Noun | Adj)\* Noun)\*
- *•* Context-free: hierarchical recursion
- Center-embedding: classic theoretical argument for CFG vs. regular languages
	- *•* (10.1) The cat is fat.

- *•* Regular language: repetition of repeated structures
	- *•* e.g. Justeson and Katz (1995)'s noun phrase pattern: (Noun | Adj)\* Noun (Prep Det? (Noun | Adj)\* Noun)\*
- *•* Context-free: hierarchical recursion
- Center-embedding: classic theoretical argument for CFG vs. regular languages
	- *•* (10.1) The cat is fat.
	- *•* (10.2) The cat that the dog chased is fat.

- *•* Regular language: repetition of repeated structures
	- *•* e.g. Justeson and Katz (1995)'s noun phrase pattern: (Noun | Adj)\* Noun (Prep Det? (Noun | Adj)\* Noun)\*
- *•* Context-free: hierarchical recursion
- Center-embedding: classic theoretical argument for CFG vs. regular languages
	- *•* (10.1) The cat is fat.
	- *•* (10.2) The cat that the dog chased is fat.
	- *•* (10.3) \*The cat that the dog is fat.

- *•* Regular language: repetition of repeated structures
	- *•* e.g. Justeson and Katz (1995)'s noun phrase pattern: (Noun | Adj)\* Noun (Prep Det? (Noun | Adj)\* Noun)\*
- *•* Context-free: hierarchical recursion
- Center-embedding: classic theoretical argument for CFG vs. regular languages
	- *•* (10.1) The cat is fat.
	- *•* (10.2) The cat that the dog chased is fat.
	- *•* (10.3) \*The cat that the dog is fat.
	- *•* (10.4) The cat that the dog that the monkey kissed chased is fat.

- *•* Regular language: repetition of repeated structures
	- *•* e.g. Justeson and Katz (1995)'s noun phrase pattern: (Noun | Adj)\* Noun (Prep Det? (Noun | Adj)\* Noun)\*
- *•* Context-free: hierarchical recursion
- *•* Center-embedding: classic theoretical argument for CFG vs. regular languages
	- *•* (10.1) The cat is fat.
	- *•* (10.2) The cat that the dog chased is fat.
	- *•* (10.3) \*The cat that the dog is fat.
	- *•* (10.4) The cat that the dog that the monkey kissed chased is fat.
	- *•* (10.5) \*The cat that the dog that the monkey chased is fat.

- *•* Regular language: repetition of repeated structures
	- *•* e.g. Justeson and Katz (1995)'s noun phrase pattern: (Noun | Adj)\* Noun (Prep Det? (Noun | Adj)\* Noun)\*
- *•* Context-free: hierarchical recursion
- *•* Center-embedding: classic theoretical argument for CFG vs. regular languages
	- *•* (10.1) The cat is fat.
	- *•* (10.2) The cat that the dog chased is fat.
	- *•* (10.3) \*The cat that the dog is fat.
	- *•* (10.4) The cat that the dog that the monkey kissed chased is fat.
	- *•* (10.5) \*The cat that the dog that the monkey chased is fat.
- *•* Competence vs. Performance?

#### Hierarchical view of syntax

• "a Sentence made of Noun Phrase followed by a Verb Phrase"

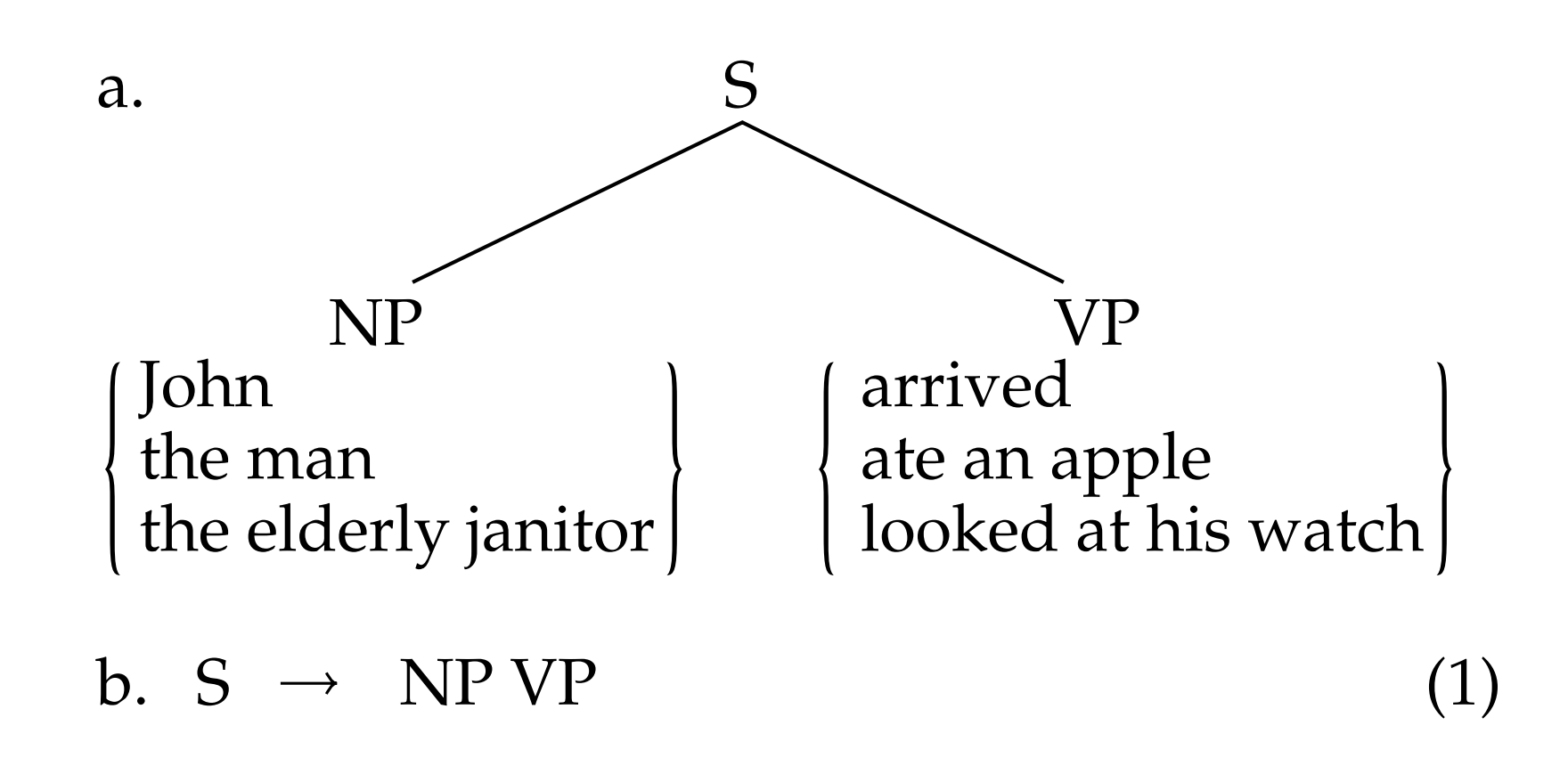

- *•* Practical examples where nesting seems like a useful explanation
	- *• The processor has 10 million times fewer transistors on it than todays typical micro- processors, runs much more slowly, and operates at five times the voltage...*

• 
$$
S \rightarrow NN VP
$$
  
VP \rightarrow VP3S | VPN3S | ...  
VP3S \rightarrow VP3S, VP3S, and VP3S | VBZ | VBZ NP | ...

- Context-free grammars define CFLs. They are sets of permissible *productions* which • Regular language <=> RegEx <=> paths in finite state machine
- Context-free language <=> CFG <=> derivations in • Context-free language <=> CFG <=> derivations in pushdown automaton
	- A context-free grammar is a 4-tuple: More formally, a CFG is a tuple h*N,* ⌃*, R, S*i:
		- *N* a set of non-terminals
		- $\Sigma$  a set of terminals (distinct from *N*)
		- *R* a set of productions, each of the form  $A \rightarrow \beta$ , where  $A \in N$  and  $\beta \in (\Sigma \cup N)^*$
		- *S* a designated start symbol
	- Derivation: sequence of rewrite steps from S to a s • Derivation: sequence of rewrite steps from S to a string (sequence of terminals, i.e. words)
	- Yield: the final string
	- A CFG is a "boolean language model"
	- A probabilistic CFG is a probabilistic language model:
		- Every production rule has a probability; defines prob dist. over strings. in Figure 11.4. • Every production rule has a probability; defines prob dist. over strings.

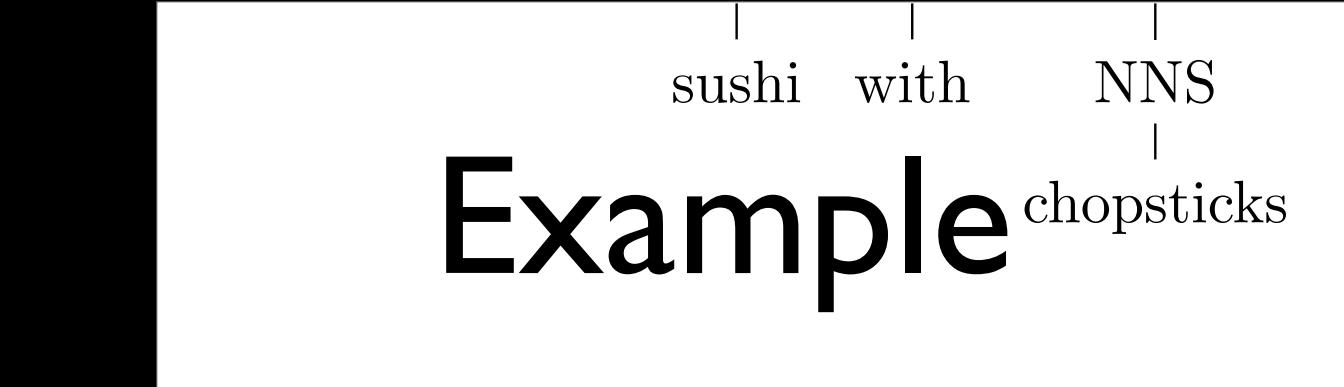

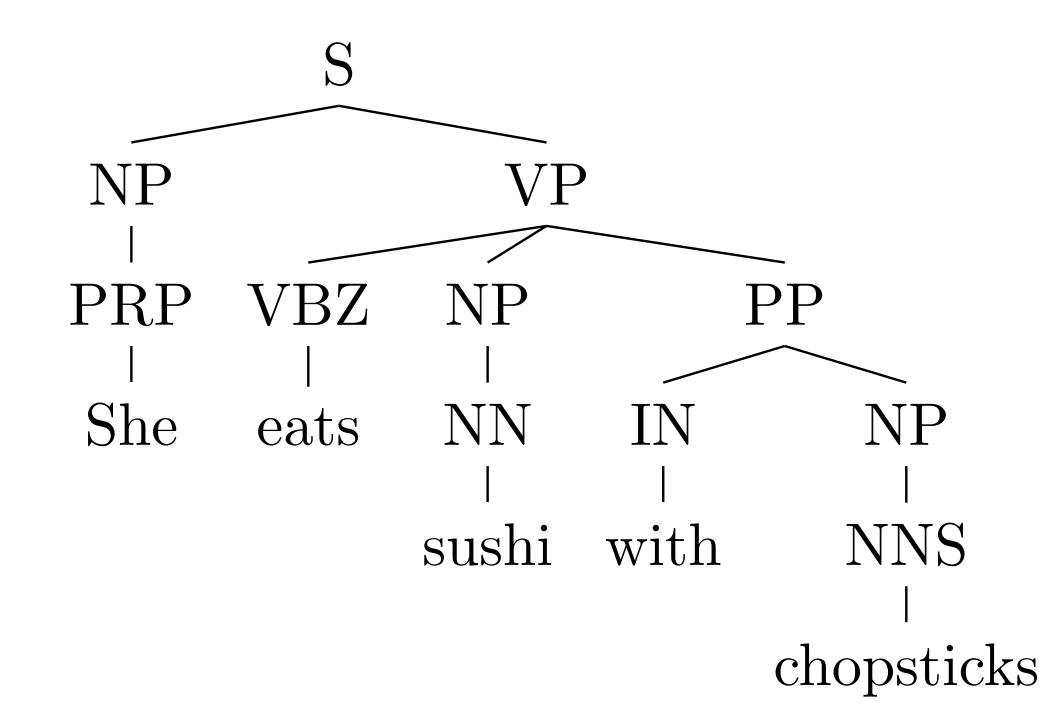

(S(NP(PRP *She*)(VP(VBZ *eats*)

 $(NP(N_N \text{ sub}i))$  $(pP(I_Nwith)(NP(N_Ns \text{ \textit{chopsticks})})))$ 

- All useful grammars are *ambiguous*: multiple derivations with same yield Figure 10.1: Two derivations of the same sentence, shown as both parse trees and brack-
	- [Parse tree representations: Nested parens *or* non-terminal spans]

[Examples from [Eisenstein \(2017\)](https://github.com/jacobeisenstein/gt-nlp-class/blob/master/notes/eisenstein-nlp-notes-snapshot.pdf)]

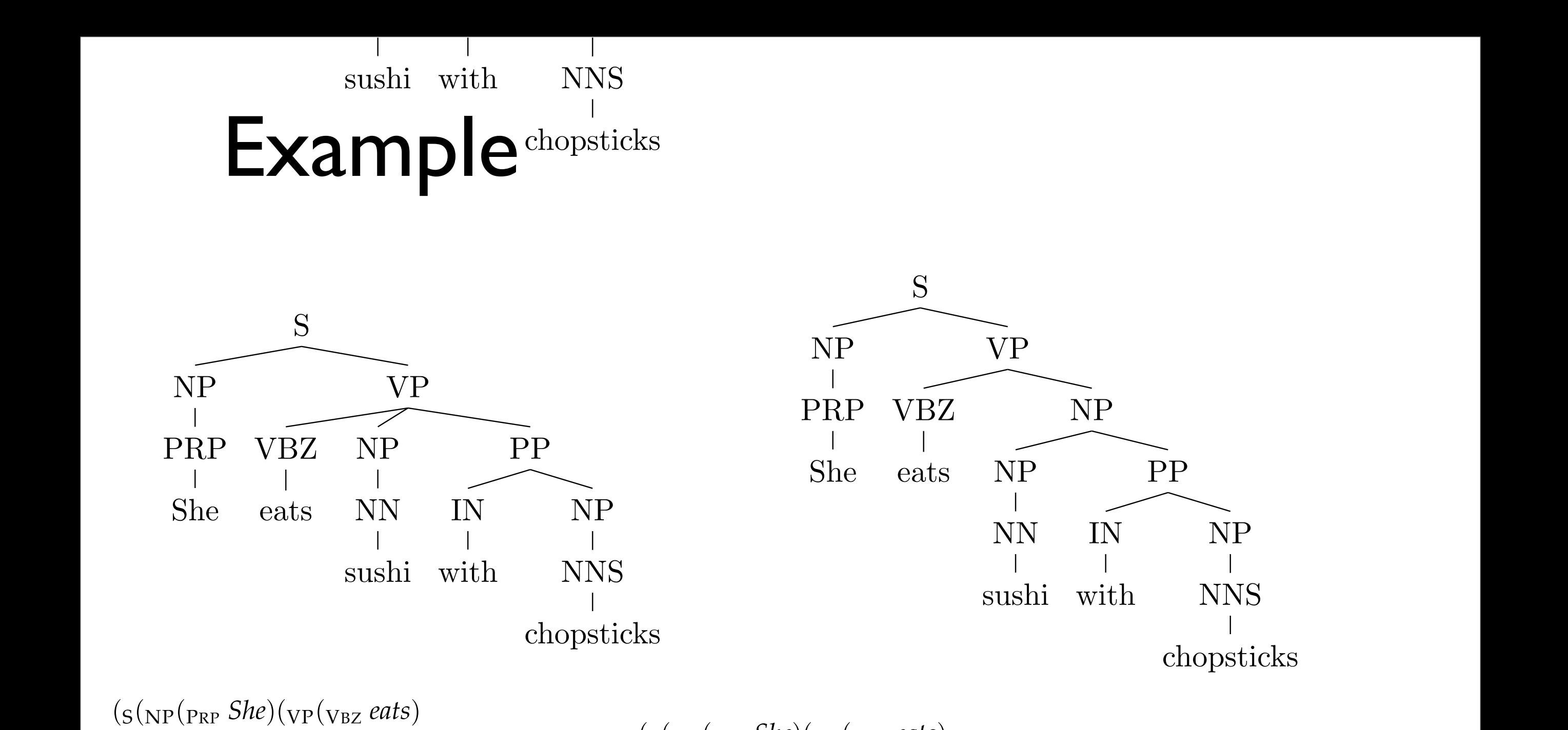

 $(NP(N_N \text{ subi}))$  $(\mathrm{pp}(\mathrm{I_N}with)(\mathrm{NP}(\mathrm{N_N}s\text{ \textit{chopsticks})}))))$  $(s(\text{NP}(\text{P}_{RP} \ Shel)(\text{VP}(\text{V}_{BZ} \ eats)))$  $(\text{NP(Ns)}/\text{SN}^2)$ ( $\text{PP(Ns)}/\text{SN}^2$  ( $\text{IN}(N)$   $(\text{NP(Ns)}/\text{SN}^2)$ )))))) S

NP

[Examples from **Eisenstein** (2017)]

IN

 ${\rm subi}\;\;\;{\rm with}\;\;$ 

NN

eats

NNS

- All useful grammars are *ambiguous*: moultiple derivations with same yield Figure 10.1: Two derivations of the same sentence, shown as both parse trees and brack-brack-brack-brack-brack-NiPultiple derivatie
	- [Parse tree representations: Nested parent or non-terminal spans]

7

She

(c) Jacob Eisenstein 2014-2017. Work in progress.

#### Constituents

- Constituent tree/parse is one representation of sentence's syntax. What should be considered a constituent, or constituents of the same category?
	- Substitution tests
	- Pronoun substitution
	- Coordination tests
- Simple grammar of English
	- Must balance *overgeneration* versus *undergeneration*
	- Noun phrases
	- NP modification: adjectives, PPs
	- Verb phrases
	- Coordination...

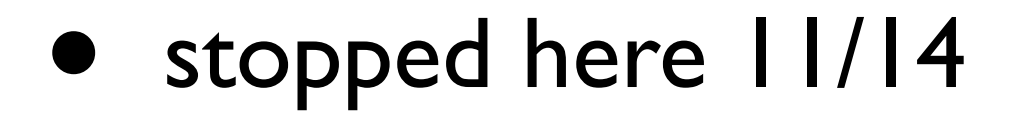

# Parsing with a CFG

- Task: given text and a CFG, answer:
	- Does there exist at least one parse?
	- Enumerate parses (backpointers)
- Cocke-Kasami-Younger algorithm
	- Bottom-up dynamic programming: Find possible nonterminals for short spans of sentence, then possible combinations for higher spans
	- Requires converting CFG to Chomsky Normal Form (a.k.a. binarization)

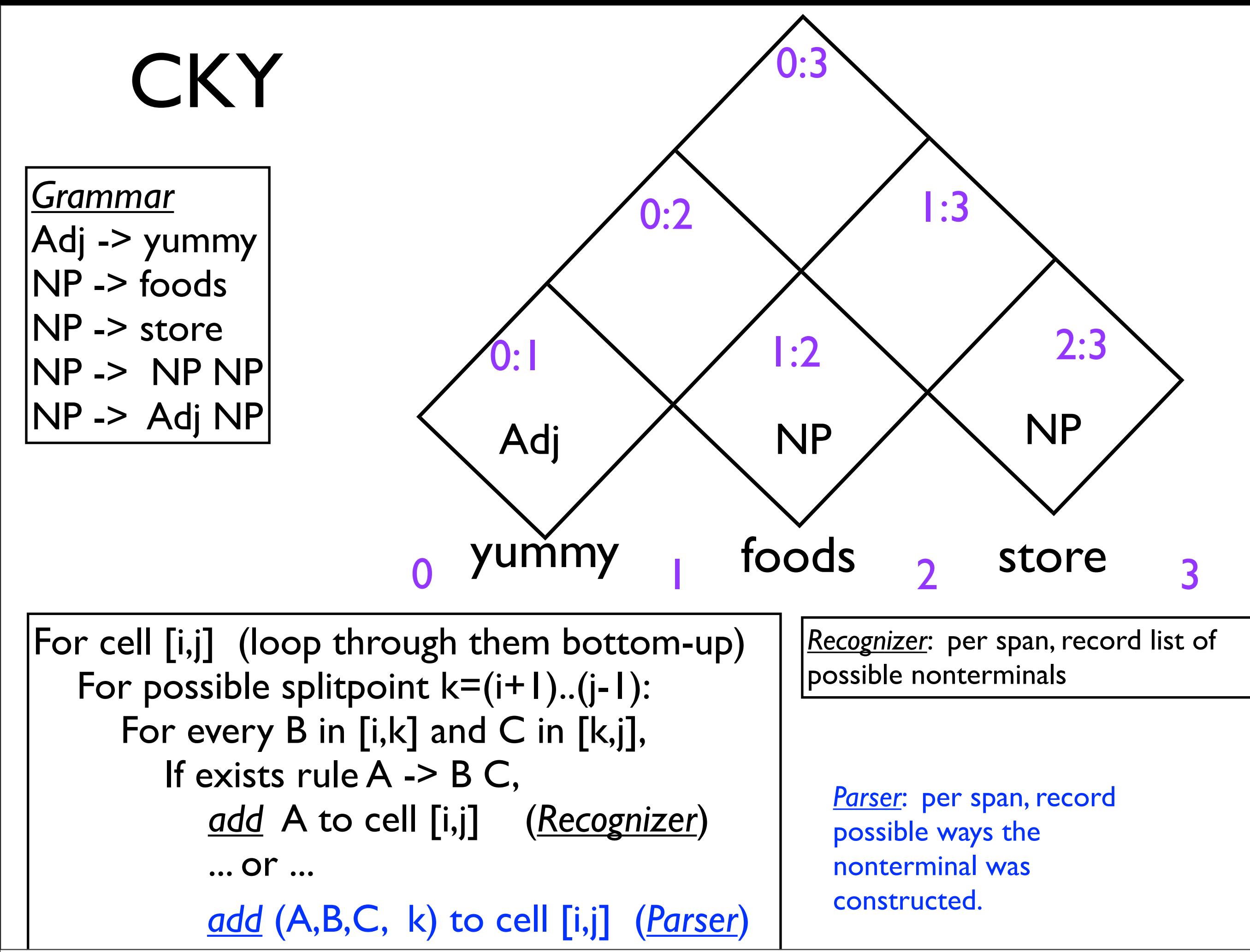

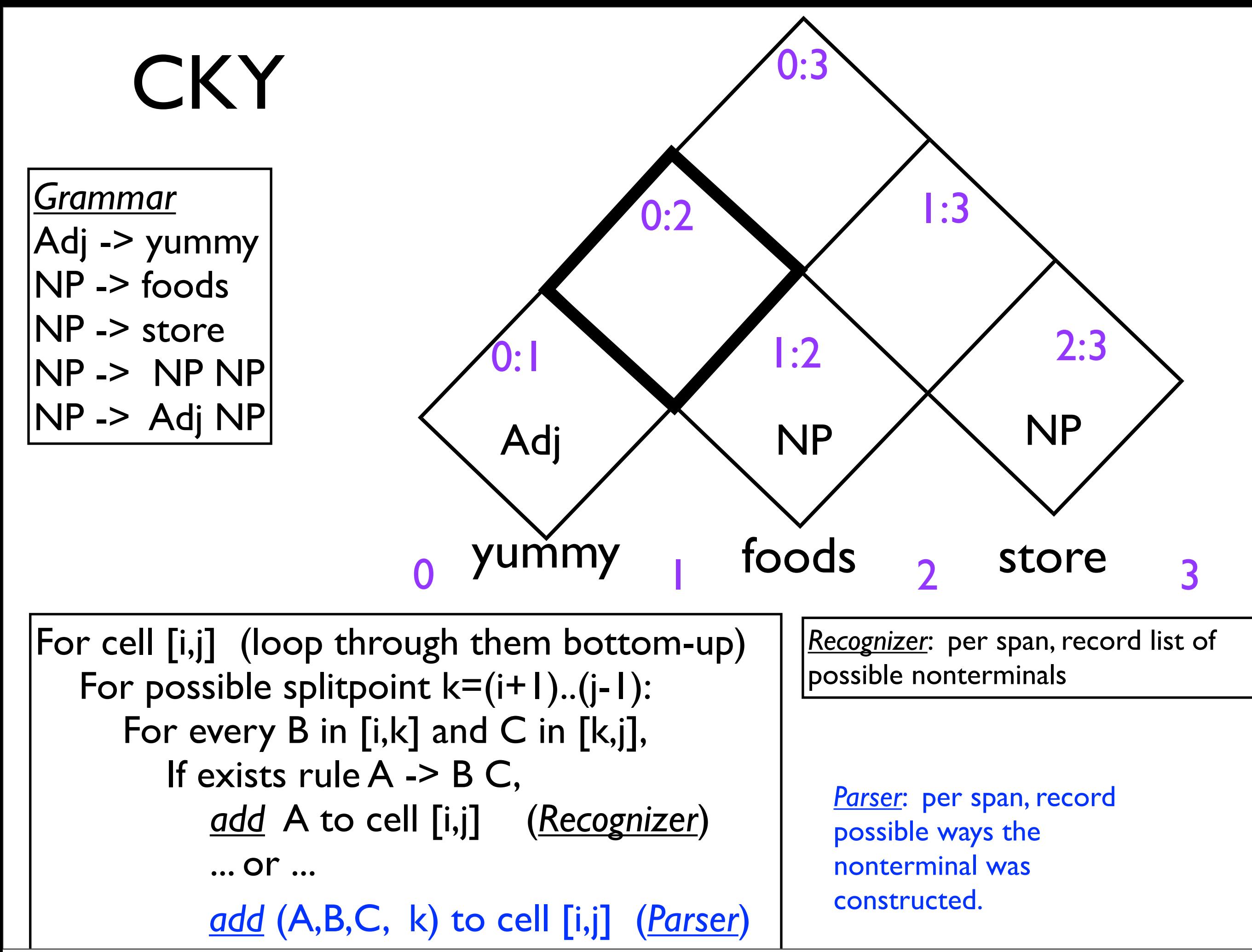

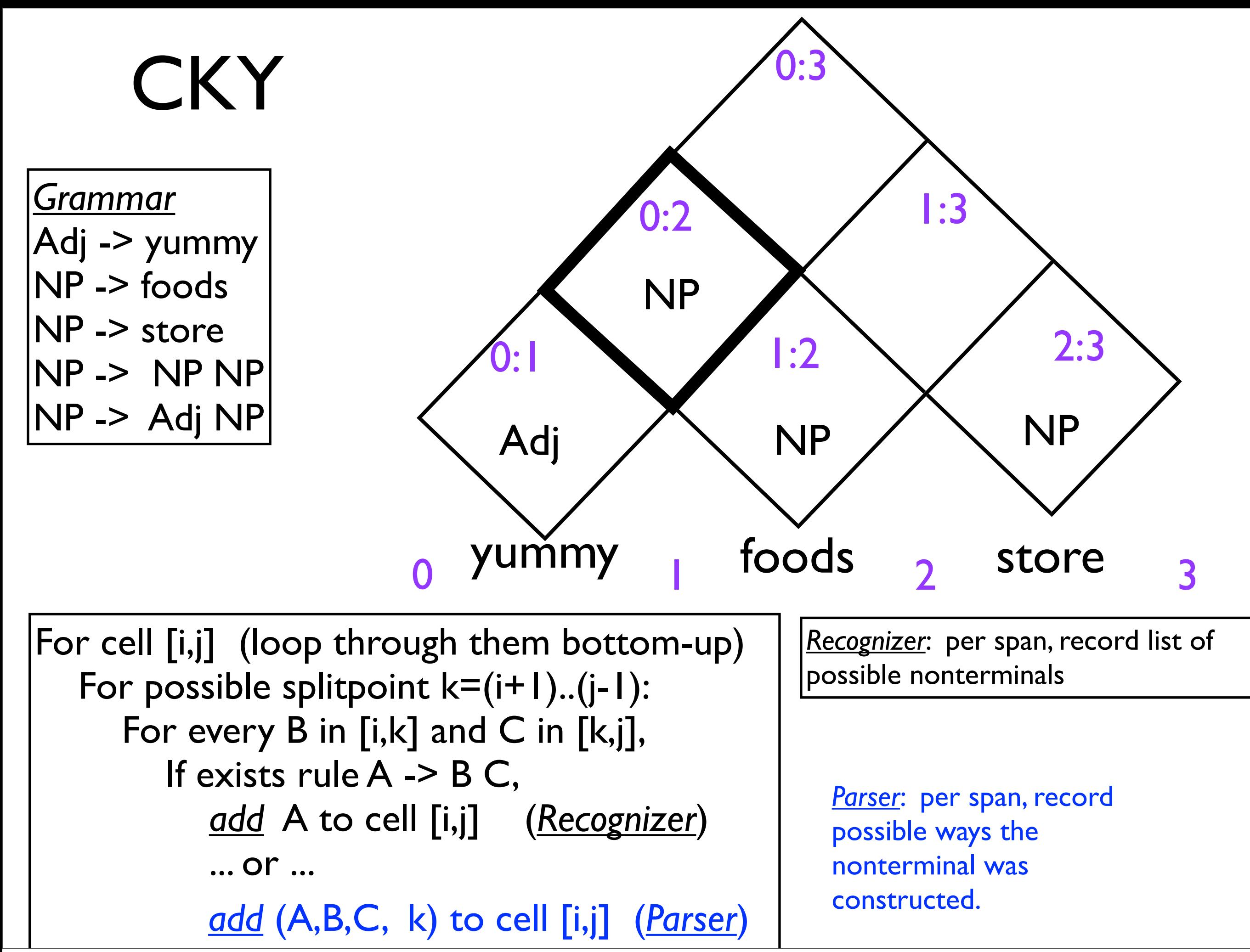

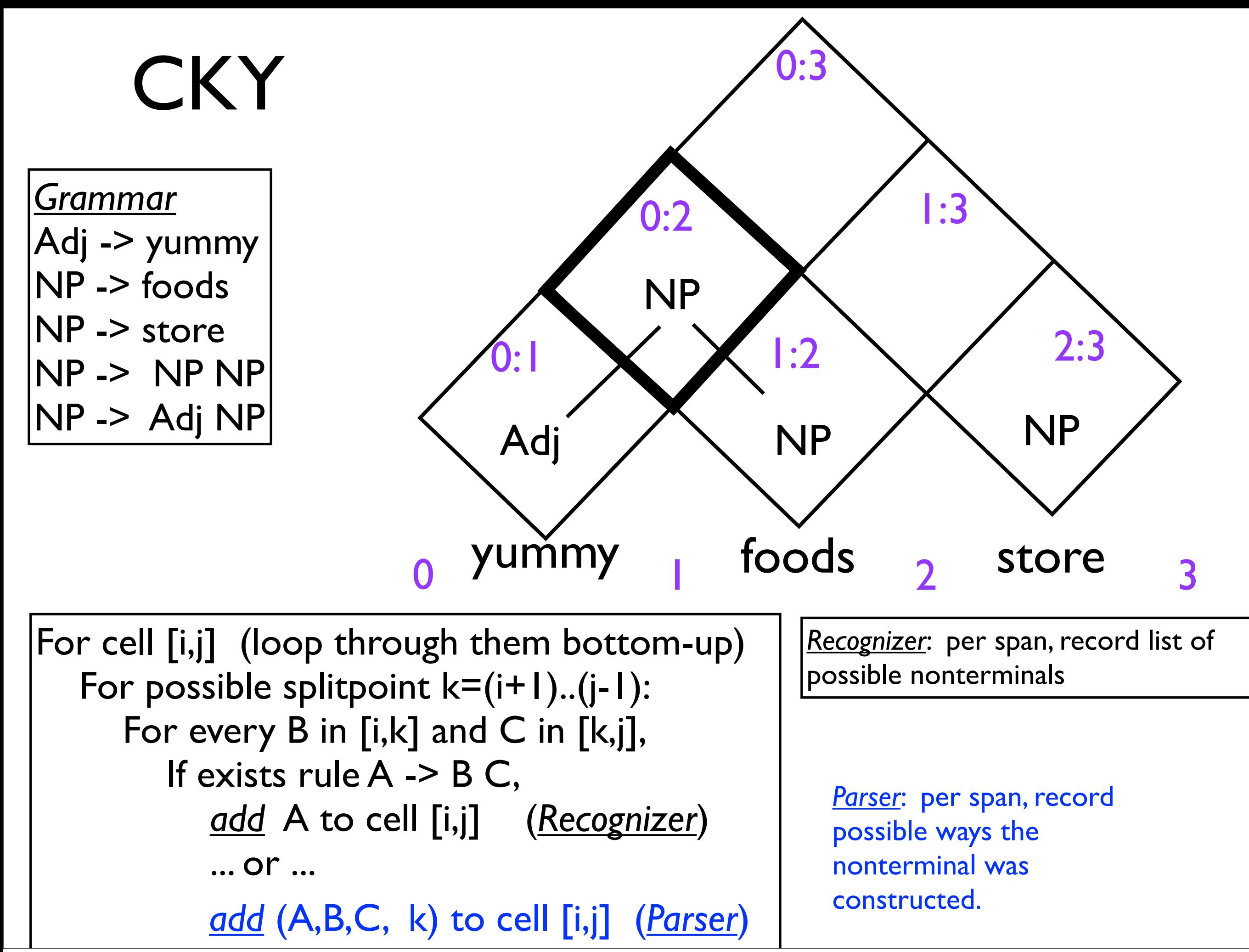

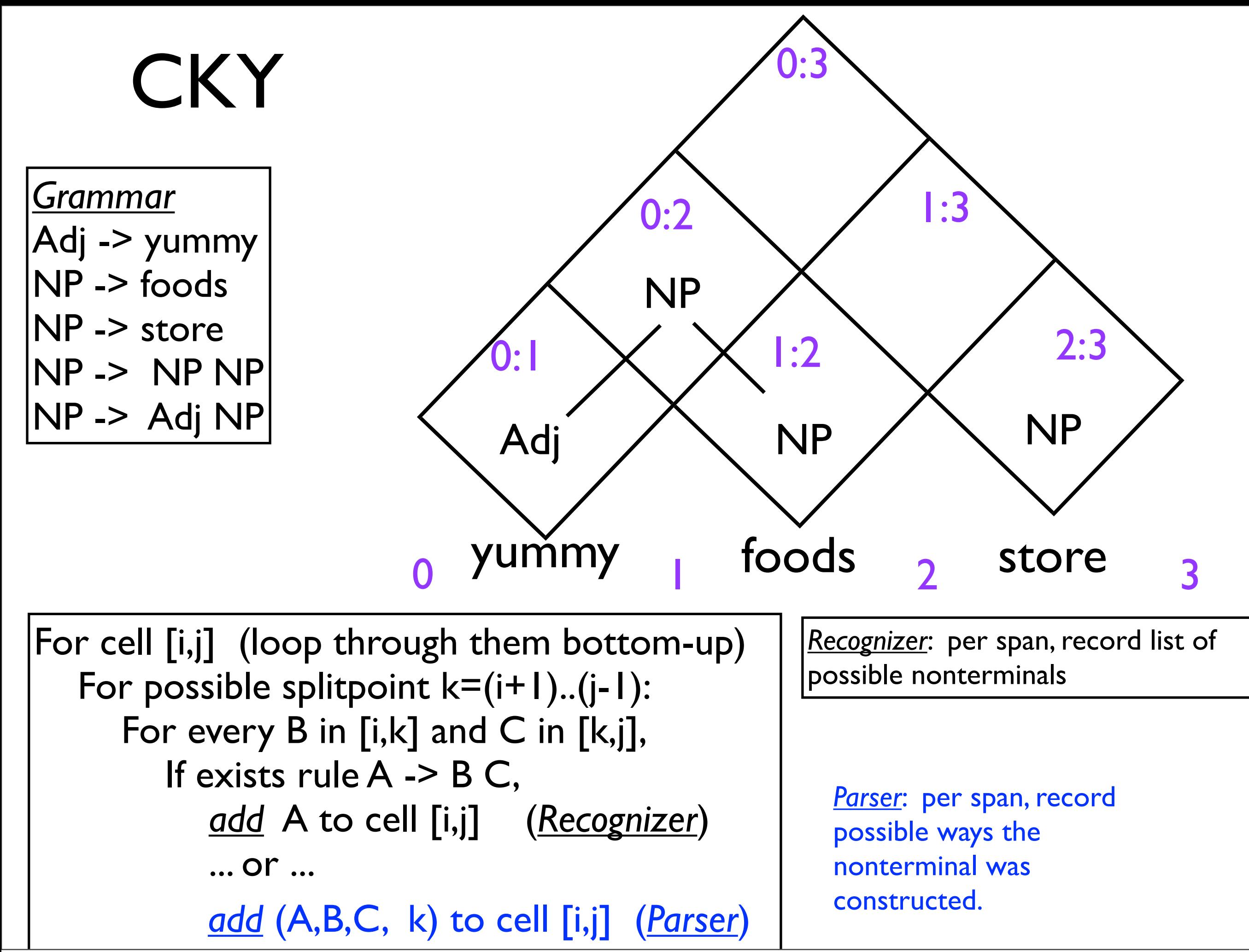

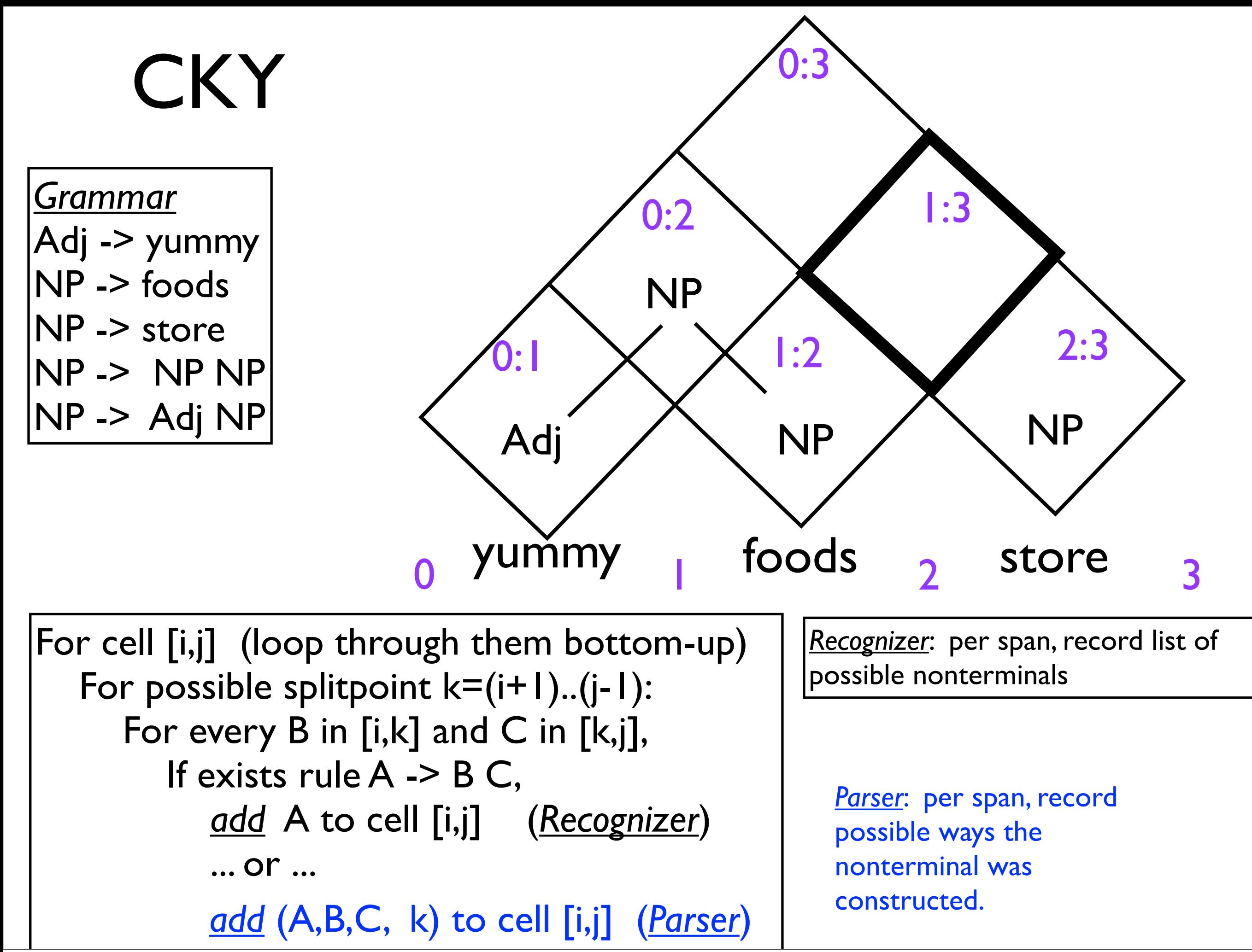

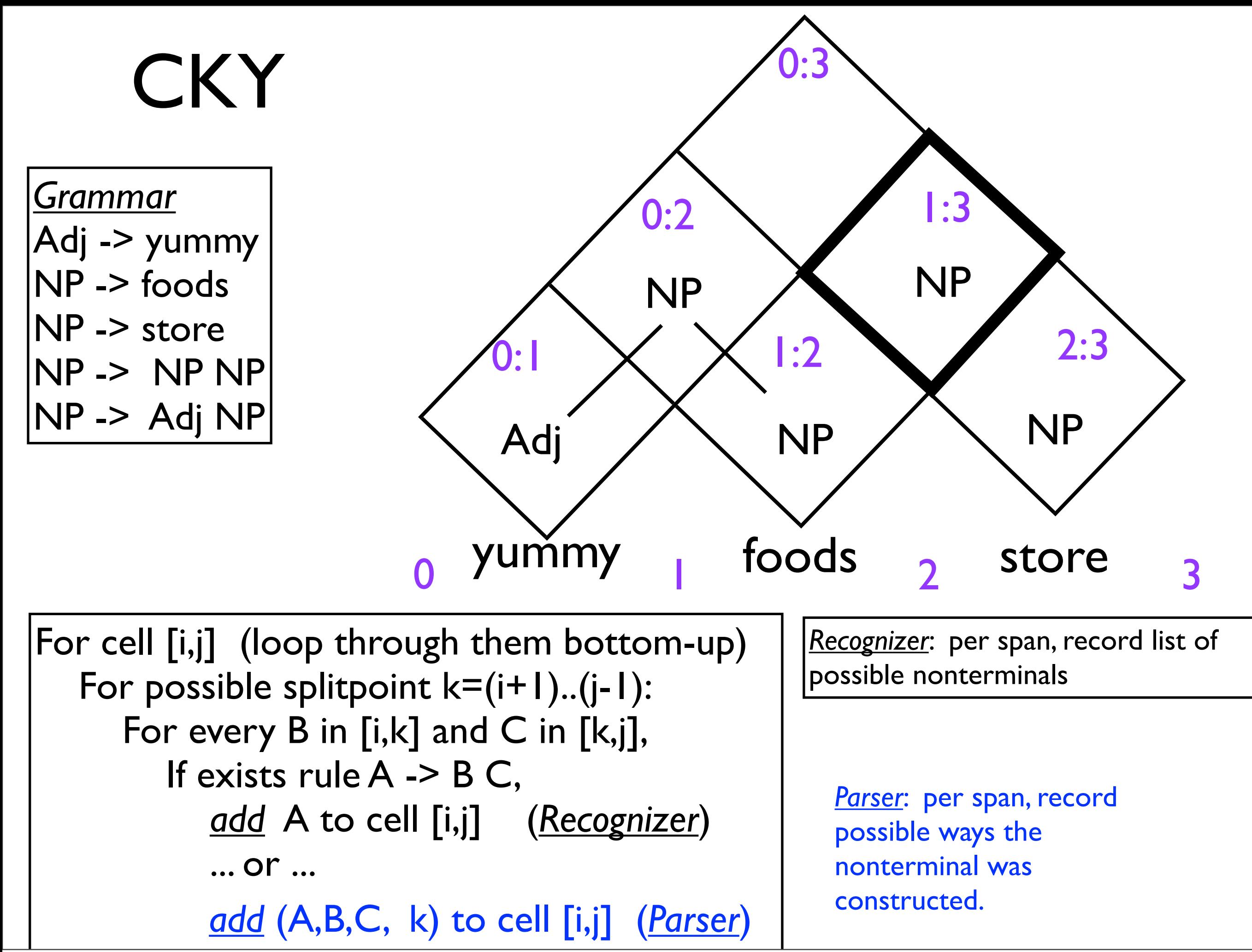

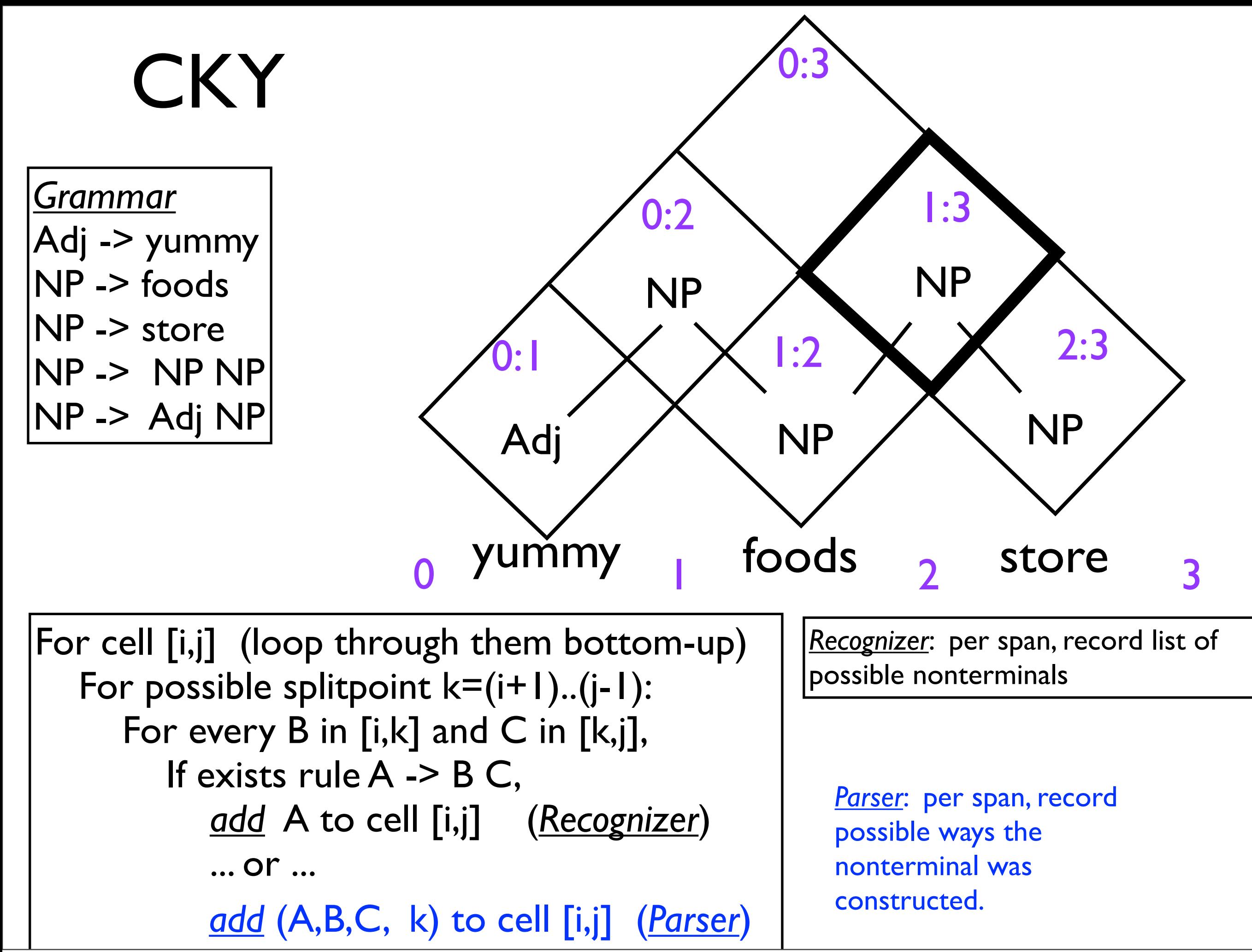

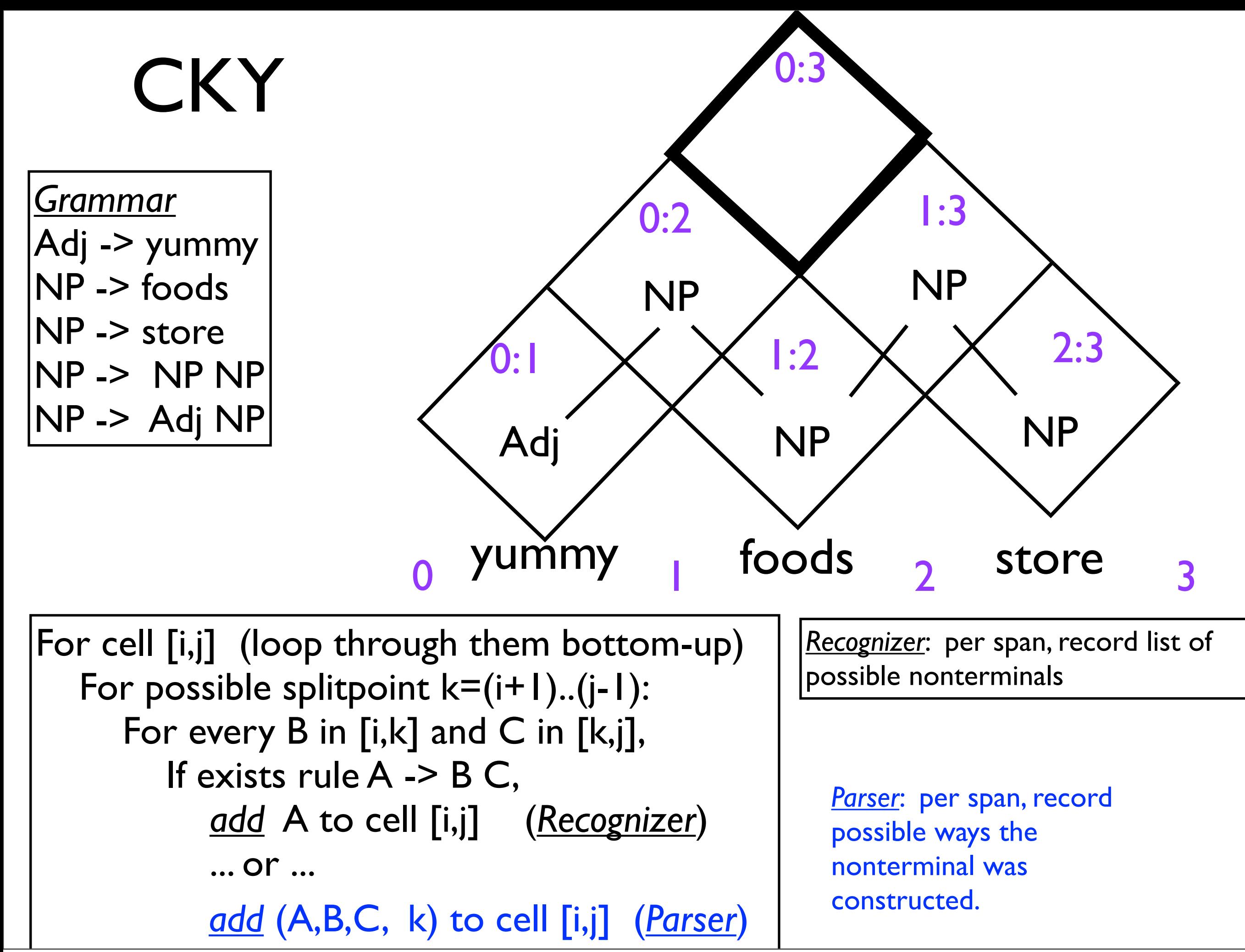

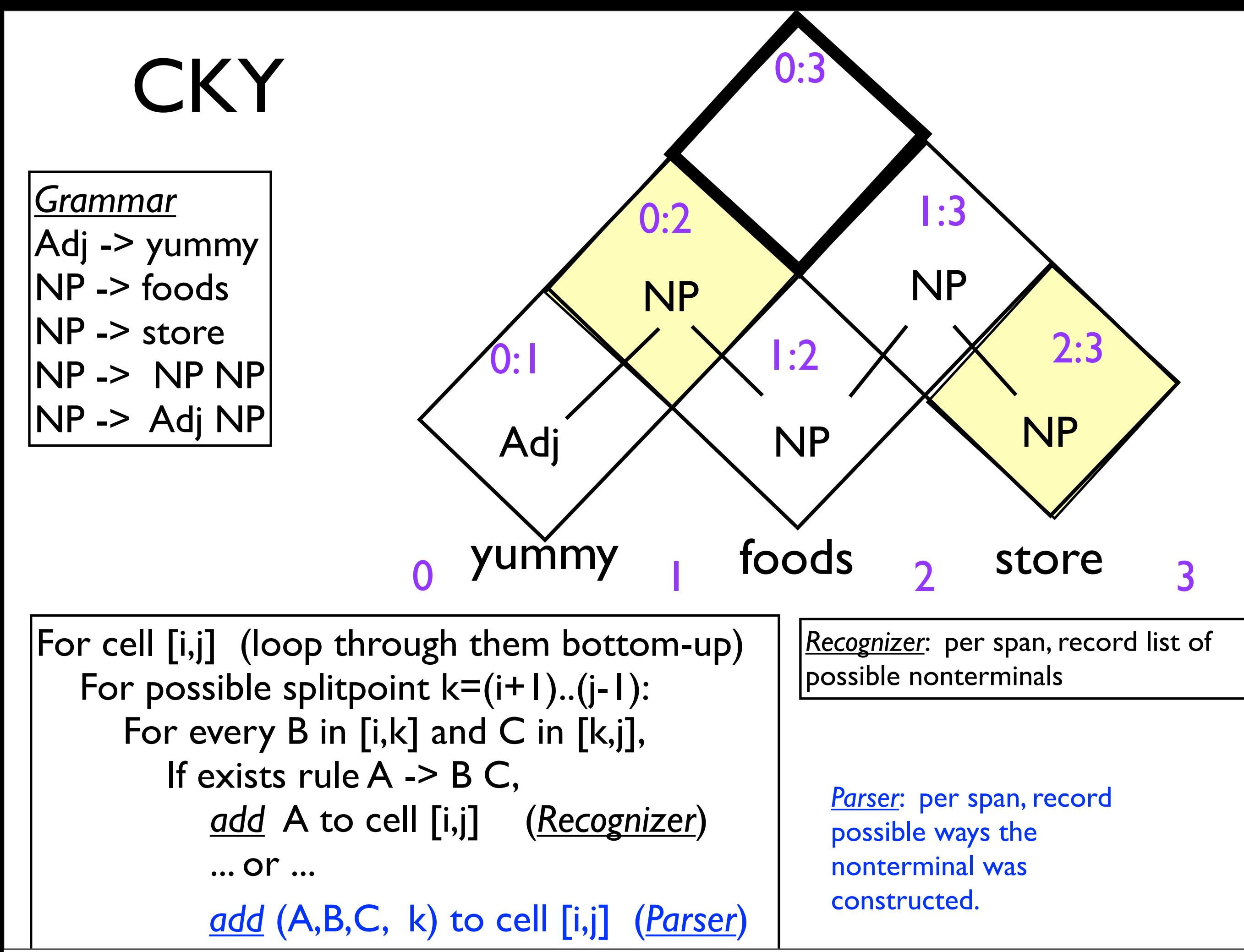

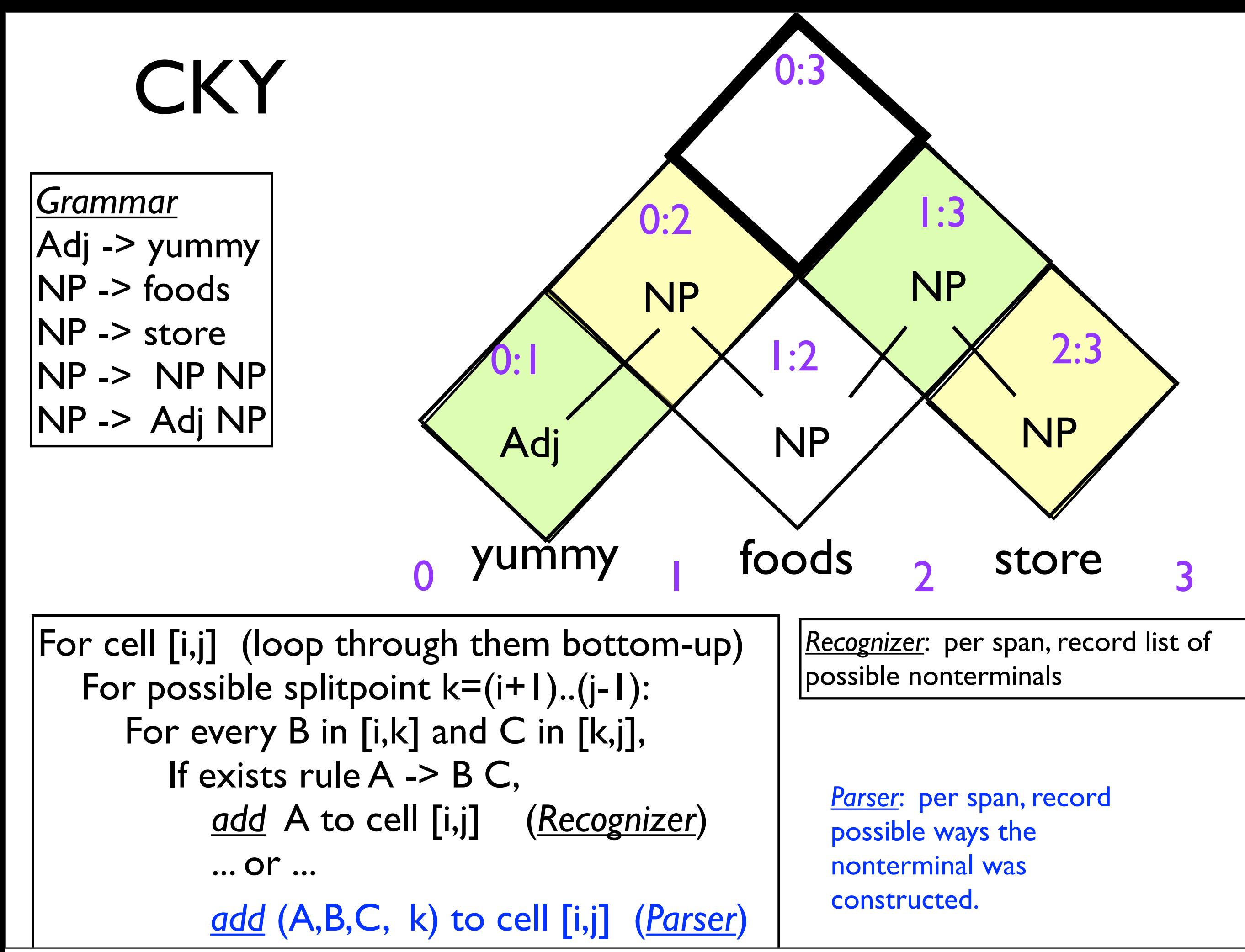

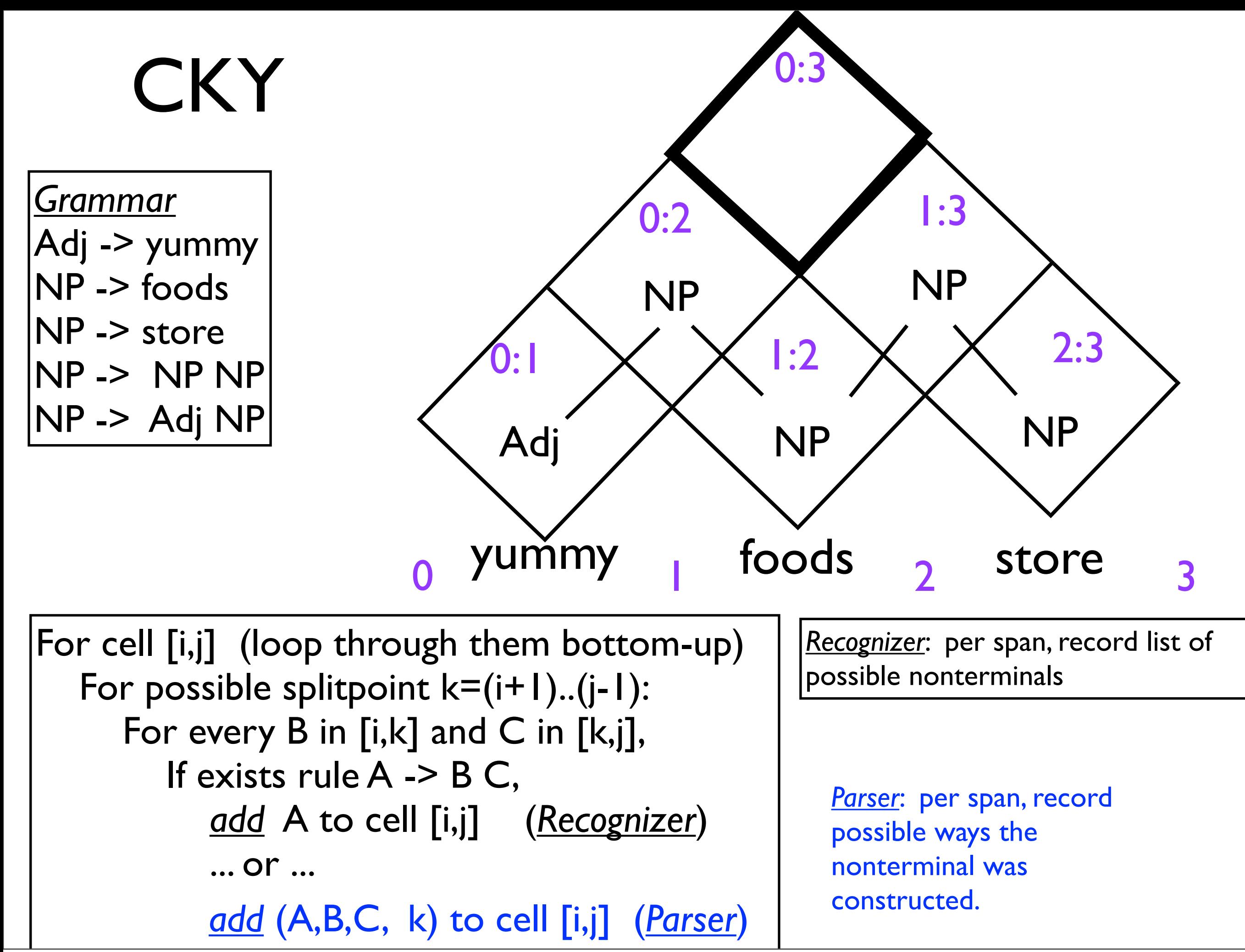

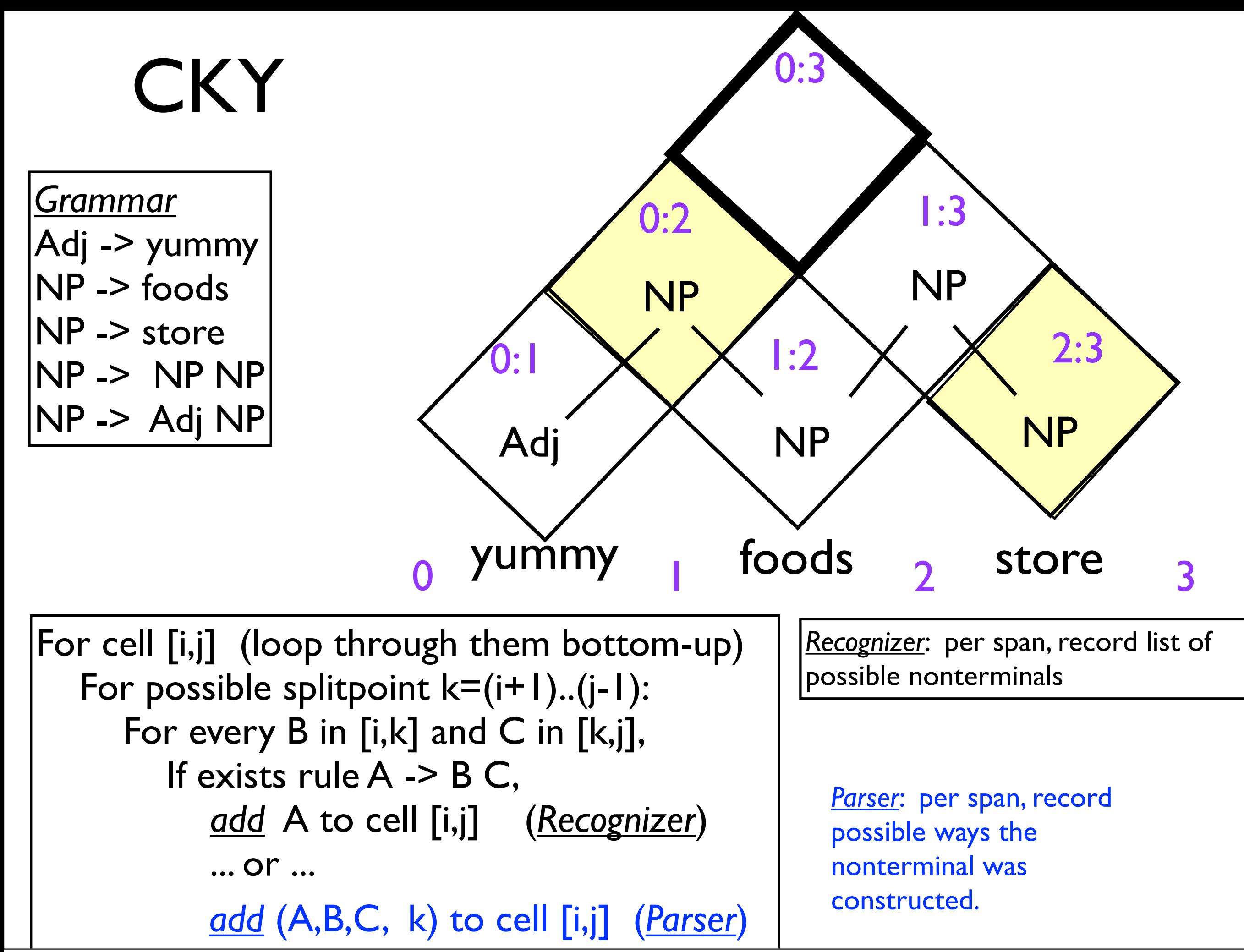

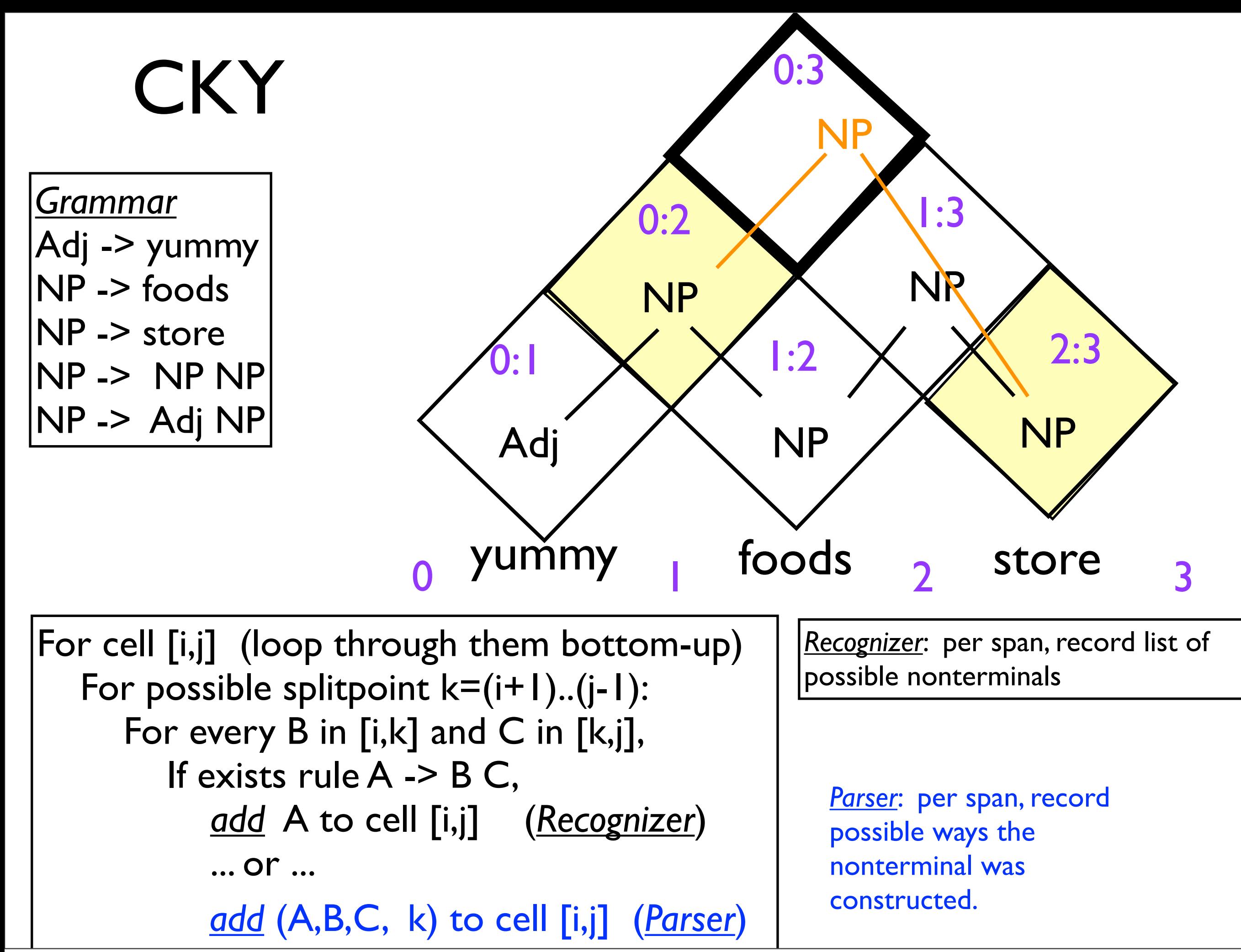

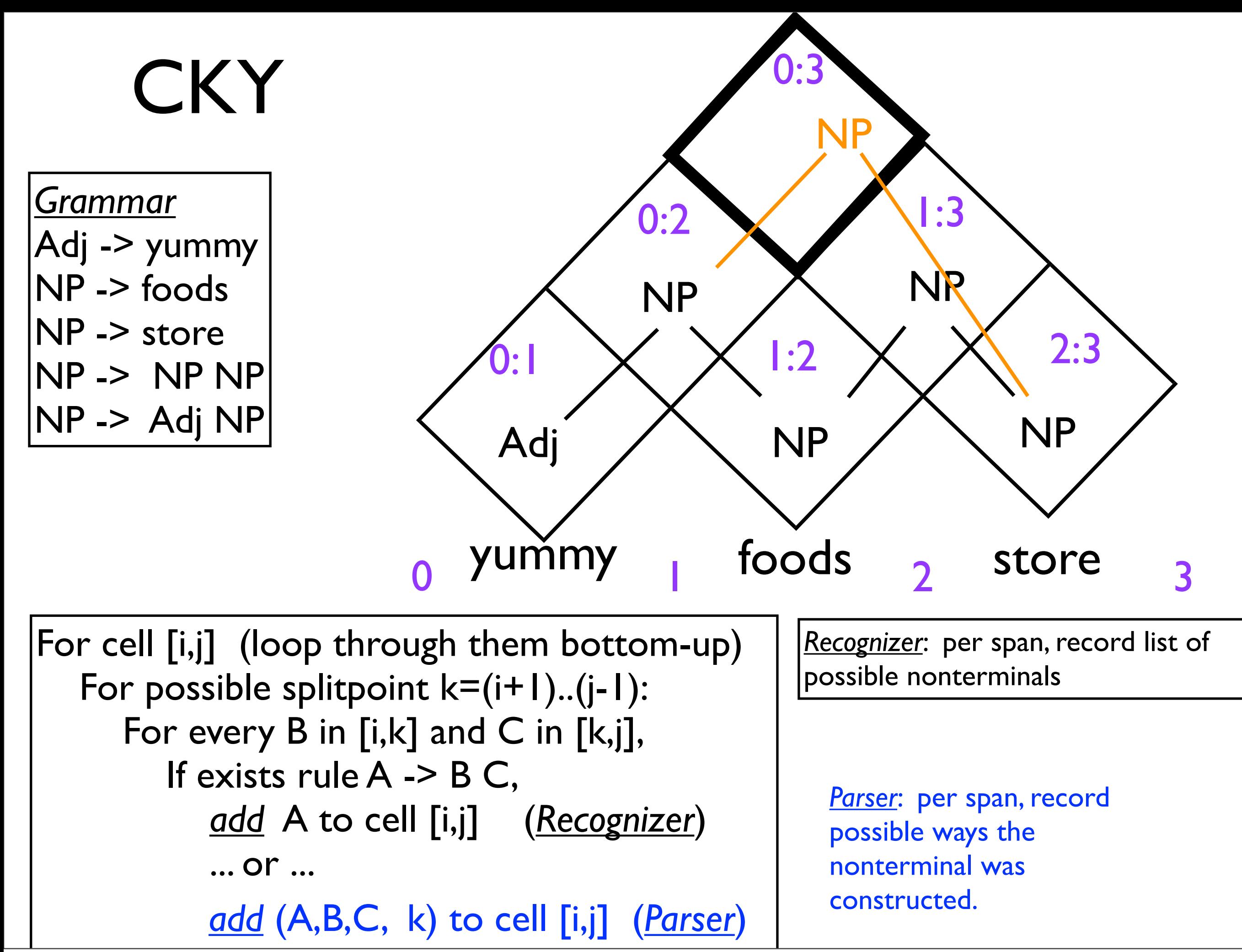

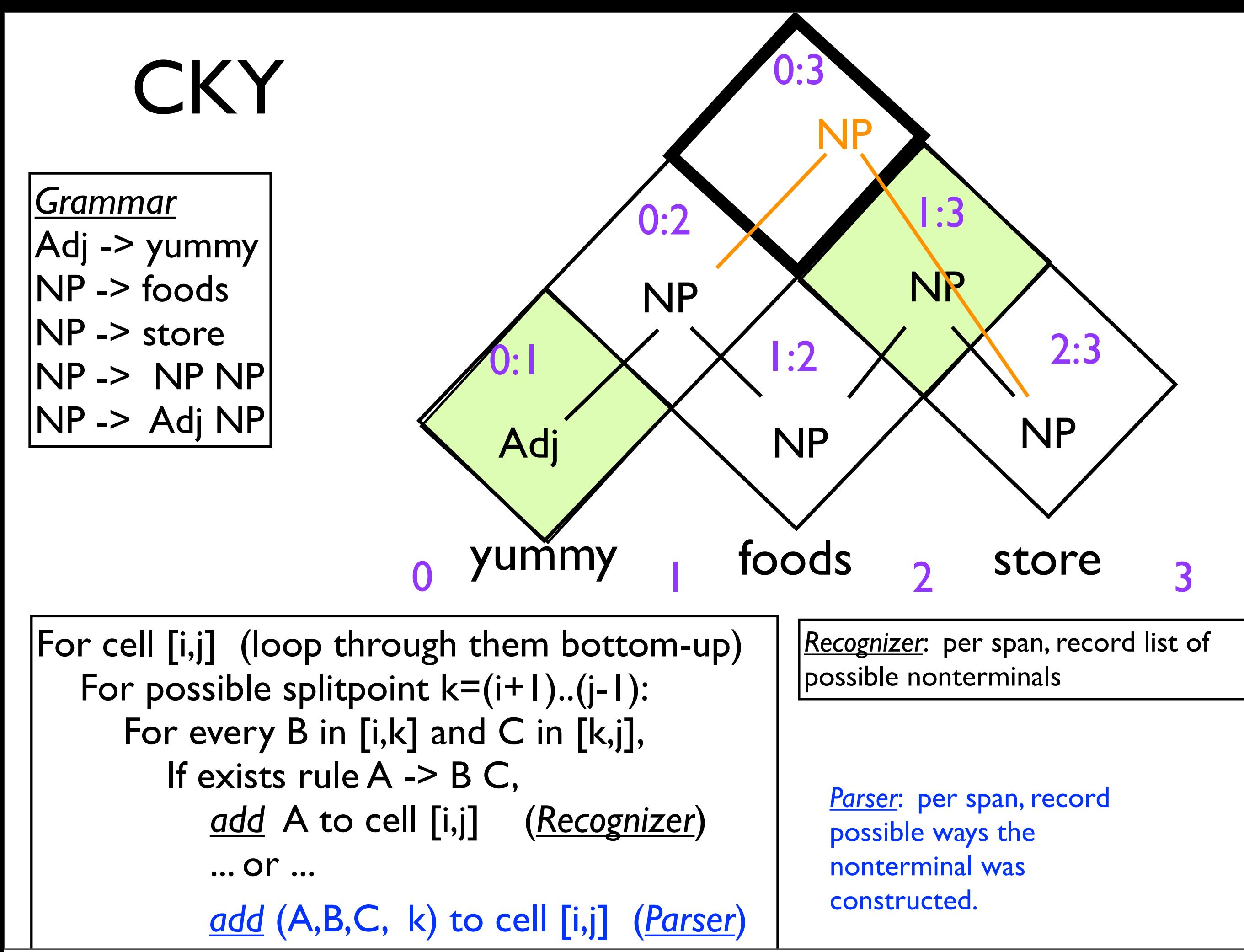

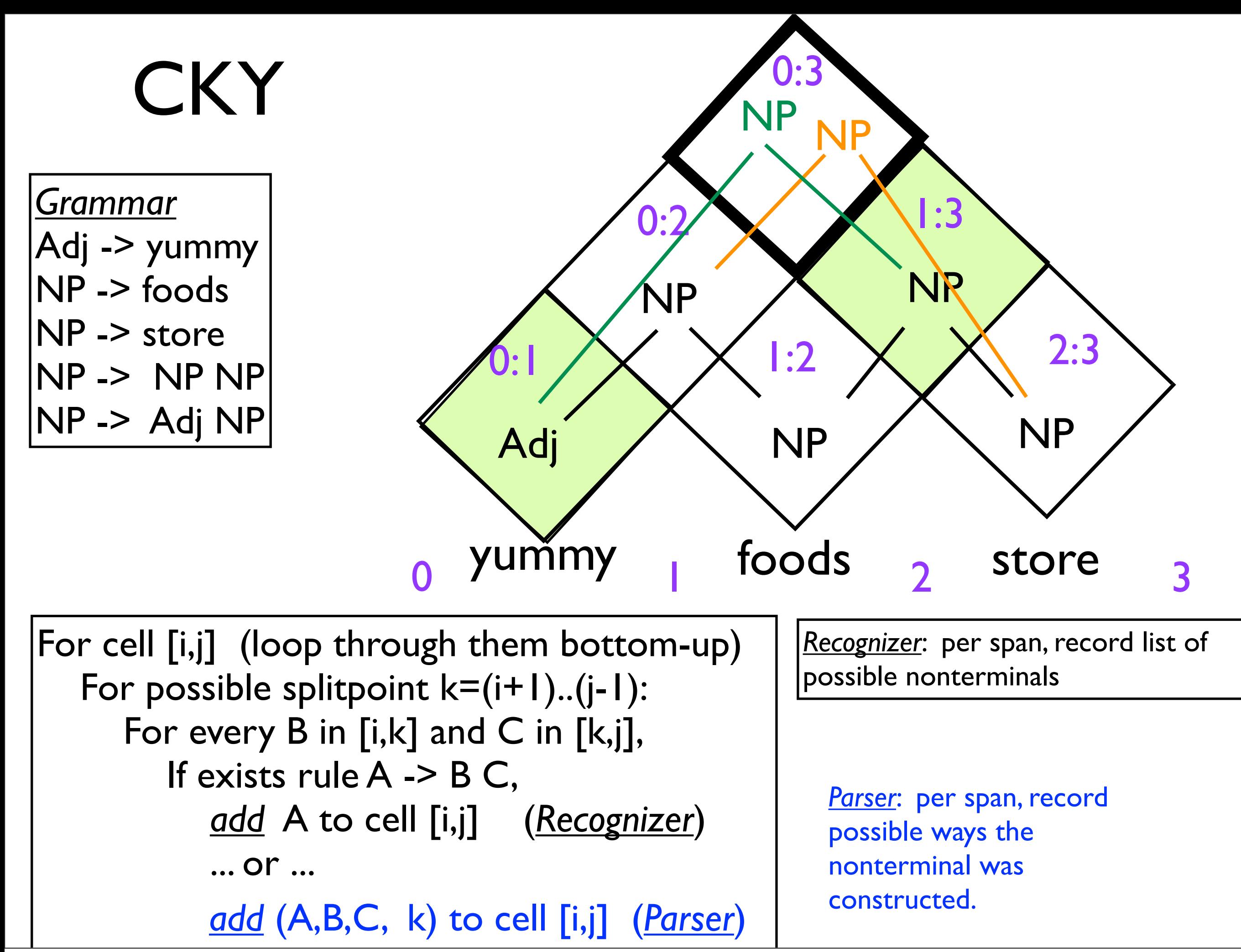